How To Restore Acer Aspire One D257 To Factory
Settings Windows 7
>>>CLICK HERE<<<

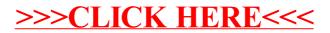